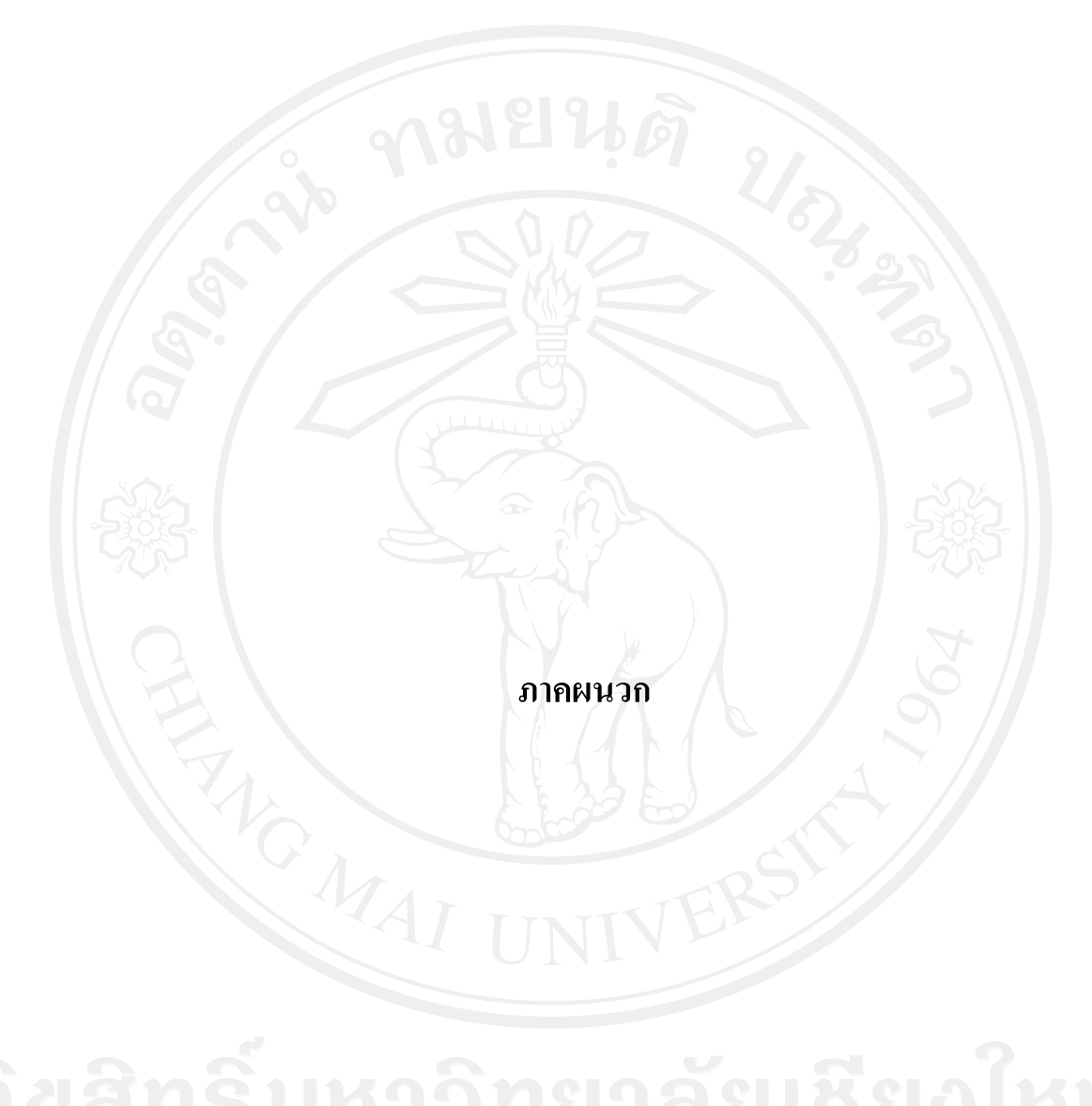

## **-** ผลการวิเคราะห์โดยใช้แบบจำลองโลจิต

1. วิเคราะห์โดยให้ตัวแปรตามในการศึกษาเป็น 1 เมื่อผ้บริโภคในจังหวัดเชียงใหม่ตัดสินใจซื้อ ผลิตภัณฑ์แปรรปจากผ้าฝ้ายทอมือ และตัวแปรอิสระคือ AGE, FEMALE, INCOME, MARRY,

CAREER, UNDERG, GRAD

--> RESET Initializing LIMDEP Version 9.0.1 (January 1, 2007).<br>--> READ;FILE="C:\Documents and Settings\Administrator\Desktop\data5.xls"\$  $-->$  SAMPLE;  $1-400$ \$ --> LOGIT; Lhs=Y; Rhs=ONE, AGE, FEMALE, INCOME, MARRY, CAREER, UNDERG, GRAD; Margin\$

Normal exit from iterations. Exit status=0.

+---------------------------------------------+ | Binary Logit Model for Binary Choice | Maximum Likelihood Estimates | Model estimated: May 20, 2010 at 04:00:44PM.| Dependent variable<br>
Weighting variable<br>
None Weighting variable None<br>Number of observations 400 Number of observations (and 400 1 Iterations completed 5<br>
Log likelihood function -192.2817 | Log likelihood function -192.2817 | Number of parameters 8<br>Info. Criterion: AIC =  $1.00141$ | Info. Criterion: AIC = | 1.00141 | 1 | Finite Sample: AIC = 1.00233 | Info. Criterion: BIC = 1.08124  $Info. Criterion:HQIC = 1.03302$ <br>Restricted log likelihood  $-209.4902$ Restricted log likelihood -209.4902<br>McFadden Pseudo R-squared .0821449 McFadden Pseudo R-squared .0821449<br>Chi squared 24.41709 Philadelphia and the squared 34.41709<br>  $\frac{34.41709}{7}$ Degrees of freedom 7<br>ProblChiSqd > valuel =  $.1438821E-04$  $Prob[Chisqd > value] = 0$  $Hosmer-Lemeshow chi-squared = 4.28783$  $P-value=$  .83027 with deg.fr. = 8 +---------------------------------------------+

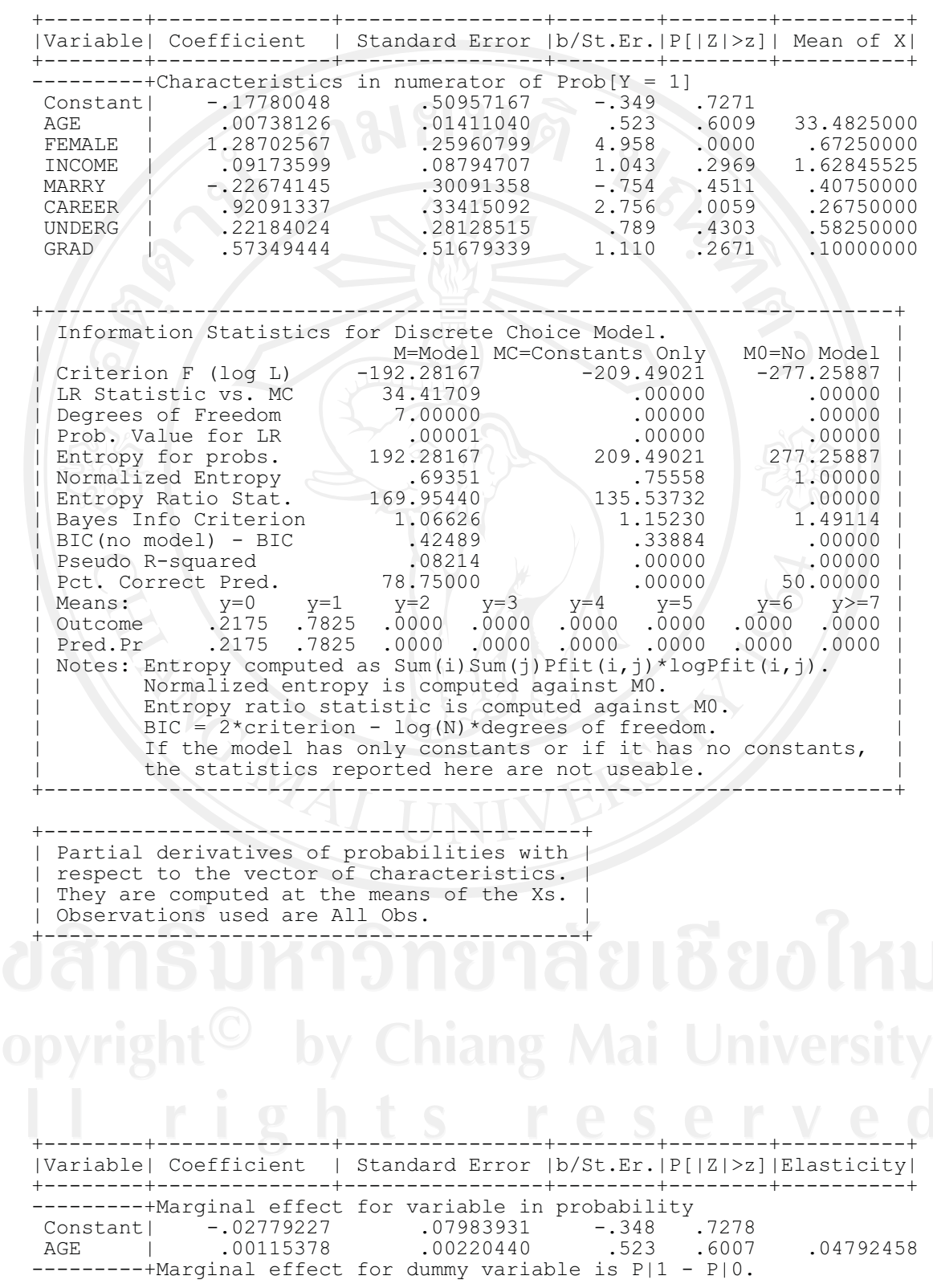

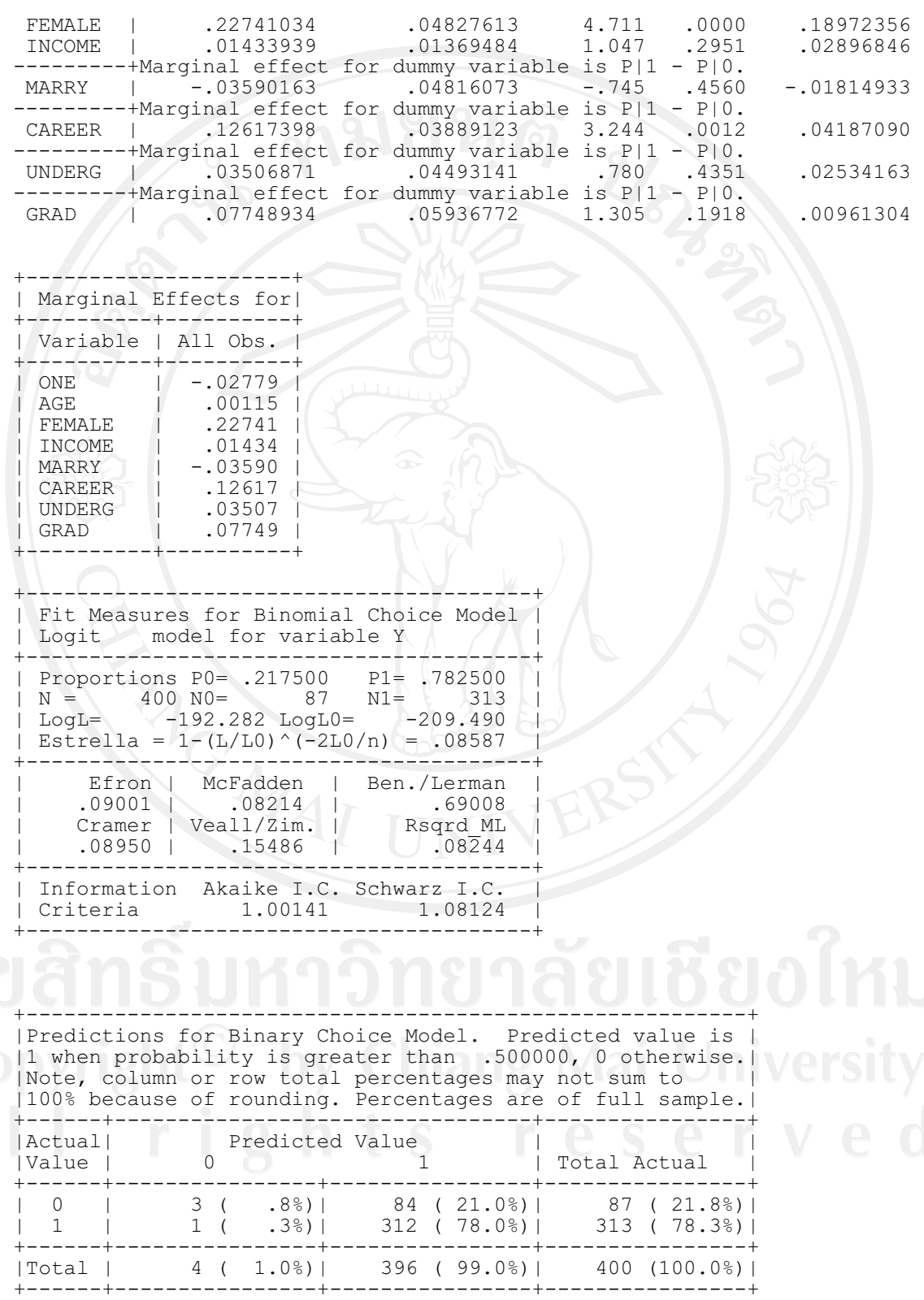

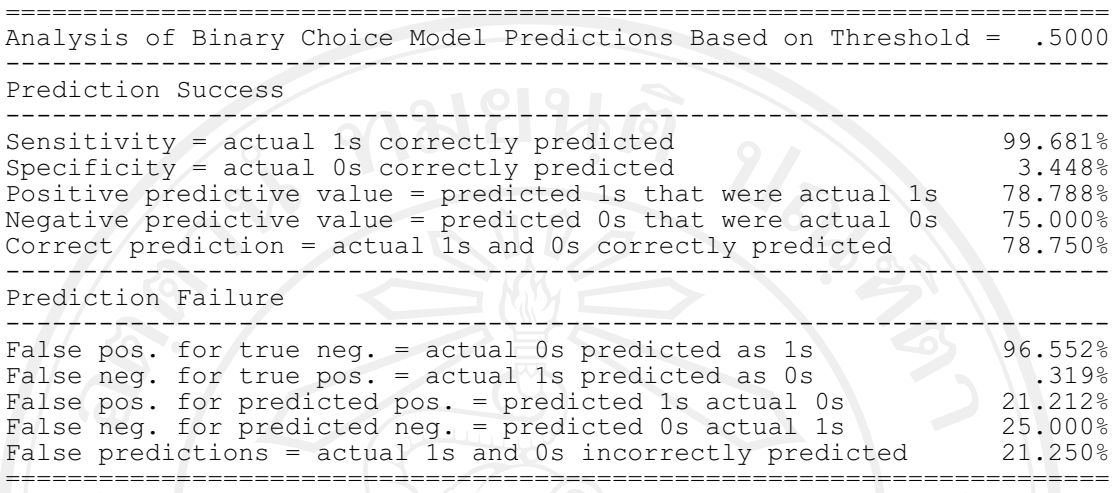

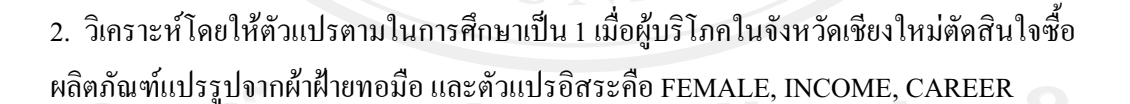

```
\leftarrow RESET
Initializing LIMDEP Version 9.0.1 (January 1, 2007).<br>--> READ;FILE="C:\Documents and
Settings\Administrator\Desktop\data5.xls"$
--> SAMPLE; 1-400$
--> LOGIT; Lhs=Y; Rhs=ONE, FEMALE, INCOME, CAREER; Margin$
Normal exit from iterations. Exit status=0.
+---------------------------------------------+
| Binary Logit Model for Binary Choice |
| Maximum Likelihood Estimates
| Model estimated: May 20, 2010 at 04:06:44PM.<br>| Dependent variable
  Dependent variable
| Weighting variable | None
```
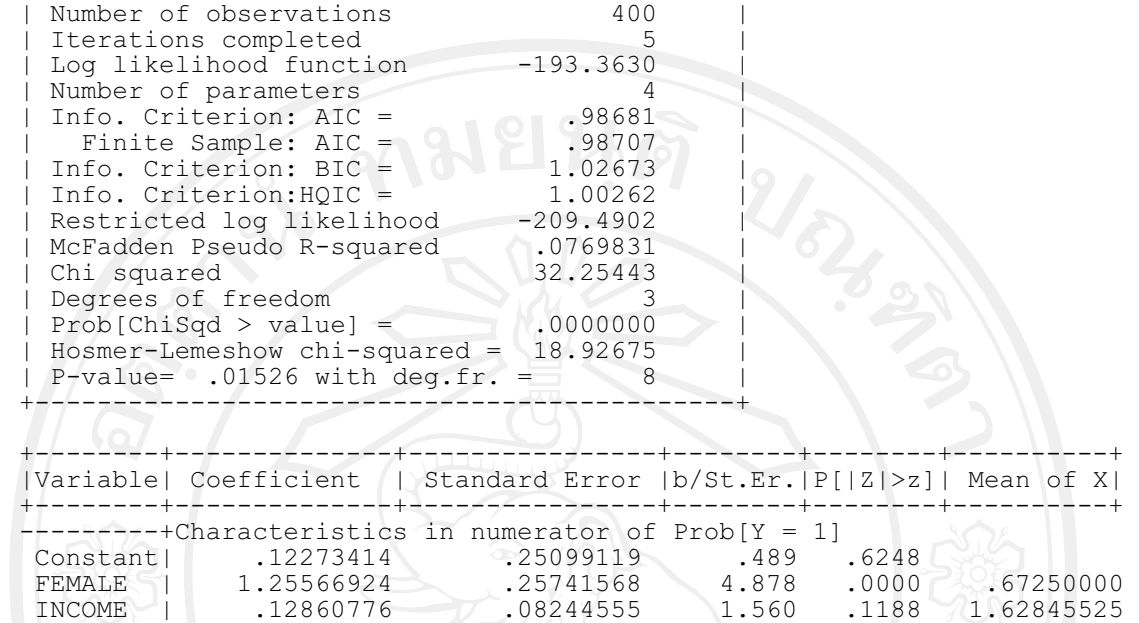

CAREER | .89249576 .32817085 2.720 .0065 .26750000

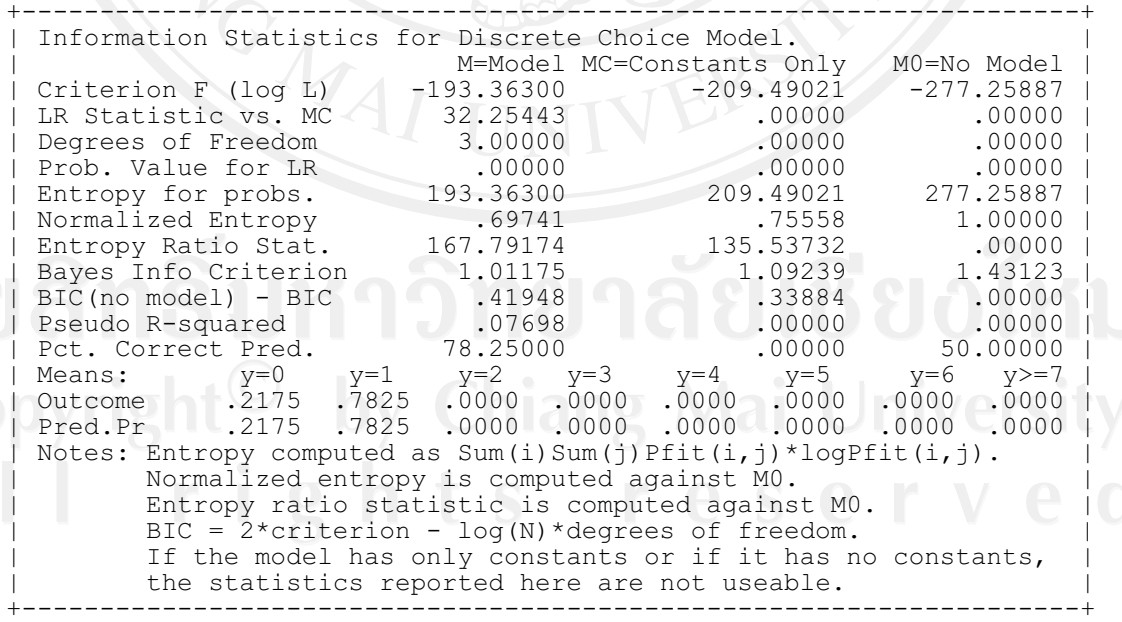

+-------------------------------------------+ |<br>| Partial derivatives of probabilities with |

| respect to the vector of characteristics. | | They are computed at the means of the Xs. | Observations used are All Obs. | +-------------------------------------------+ +--------+--------------+----------------+--------+--------+----------+ |Variable| Coefficient | Standard Error |b/St.Er.|P[|Z|>z]|Elasticity| +--------+--------------+----------------+--------+--------+----------+ --------+Marginal effect for variable in probability<br>Constant| .01929553 .03917904 .492 Constant| .01929553 .03917904 .492 .6224 ---------+Marginal effect for dummy variable is P|1 - P|0. FEMALE | .22238073 .04797572 4.635 .0000 .18586824 INCOME | .02021895 .01284867 1.574 .1156 .04092137 ---------+Marginal effect for dummy variable is P|1 - P|0. CAREER | .12352674 .03878206 3.185 .0014 .04106771 +---------------------+ | Marginal Effects for| +----------+----------+ | Variable | All Obs. | +----------+----------+ | ONE | .01930 | | FEMALE | .22238 | | INCOME | .02022 | | CAREER | .12353 | +----------+----------+ +----------------------------------------+ | Fit Measures for Binomial Choice Model | Logit model for variable Y +----------------------------------------+ | Proportions P0= .217500 P1= .782500 | | N = 400 N0= 87 N1= 313 | | LogL= -193.363 LogL0= -209.490 |  $|$  Estrella = 1-(L/L0)^(-2L0/n) = .08049 +----------------------------------------+ | Efron | McFadden | Ben./Lerman<br>| 08368 | 07698 | 68805  $|$  .08368 | .07698 | .68805 | | Cramer | Veall/Zim. | Rsqrd\_ML |  $.08354$  | .14586 | .07747 +----------------------------------------+ | Information Akaike I.C. Schwarz I.C. | | Criteria .98681 1.02673 | criteria .98681 1.02673 +---------------------------------------------------------+ |Predictions for Binary Choice Model. Predicted value is | |1 when probability is greater than .500000, 0 otherwise.| |Note, column or row total percentages may not sum to | |100% because of rounding. Percentages are of full sample.| +------+---------------------------------+----------------+ |Actual| Predicted Value |<br>|Value | 0 1 | 0 1 | Total Actual +------+----------------+----------------+----------------+  $| 0 | 0$   $| 0$   $(0.0%)$   $| 87$   $(21.8%)$   $| 87$   $(21.8%)$  $| 1 | 0 (0.0%)| 313 (78.3%) | 313 (78.3%)|$ +------+----------------+----------------+----------------+ |Total | 0 ( .0%)| 400 (100.0%)| 400 (100.0%)| +------+----------------+----------------+----------------+ =======================================================================

Analysis of Binary Choice Model Predictions Based on Threshold = .5000 ----------------------------------------------------------------------- Prediction Success

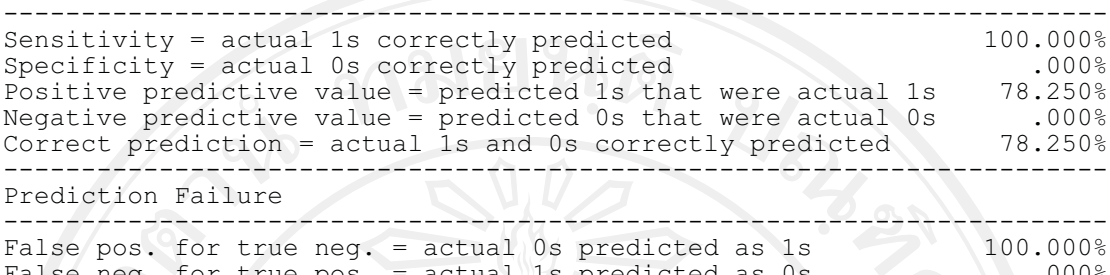

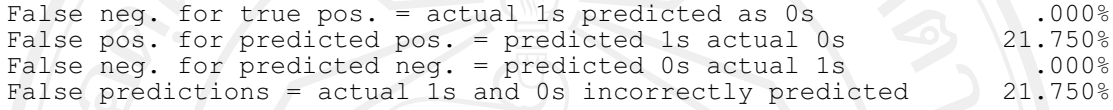

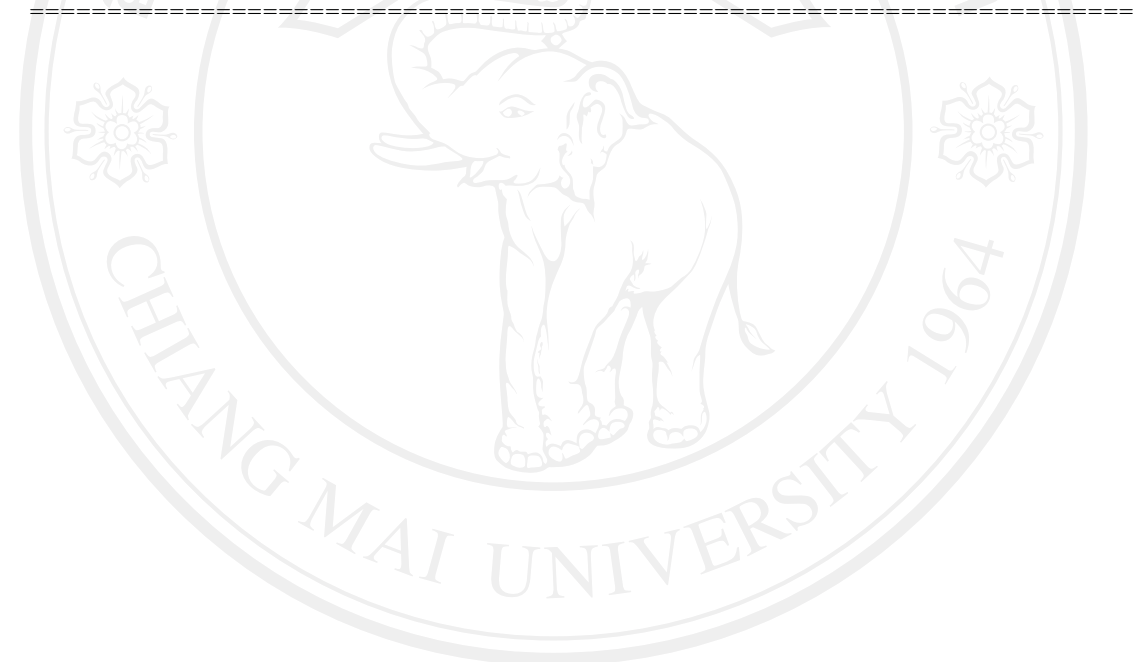

#### ภาคผนวก ข แบบสอบถามการวิจัย

เรื่อง ปัจจัยที่มีอิทธิพลต่อการตัดสินใจซื้อผลิตภัณฑ์แปรรูปจากผ้าฝ้ายทอมือ ของผู้บริโภคในจังหวัดเชียงใหม่ ชื่อผู้วิจัย นางสาวเกษมณี ยานะโส

<u>กรุณาตอบแบบสอบถามโดยทำเครื่องหมาย / ลงใน ( ) และเขียนคำตอบลงในช่องว่าง</u>

ตอนที่1 แบบสอบถามข้อมูลพื้นฐานของผู้ตอบแบบสอบถาม

 $1.$   $1$   $($ )

 $1.$  37 $( )$ 

2. หญิง

- 2. อายุ ..........
- 3. สถานภาพ
	- $( ) 1.$ โสด  $( )$ 2. สมรล
	- $( ) 3.$ หย่าร้าง/หม้าย $( )$ 4. อื่น ๆระบุ................

.<br>4. จำนวนบุตร ............ คน

## 5. อาชีพ

- ( ) 1. นักเรียน/นักศึกษา ( )
- ( ) 3. ธุรกิจส่วนตัว(ค้าขาย/ทำงานส่วนตัว) ( )
- $( ) 5.171$
- ( ) 7. อื่น ๆ ระบุ........................
- 2. ข้าราชการ/พนักงานรัฐวิสาหกิจ
- 4. พนักงานบริษัทเอกชน
- 6. แม่บ้าน

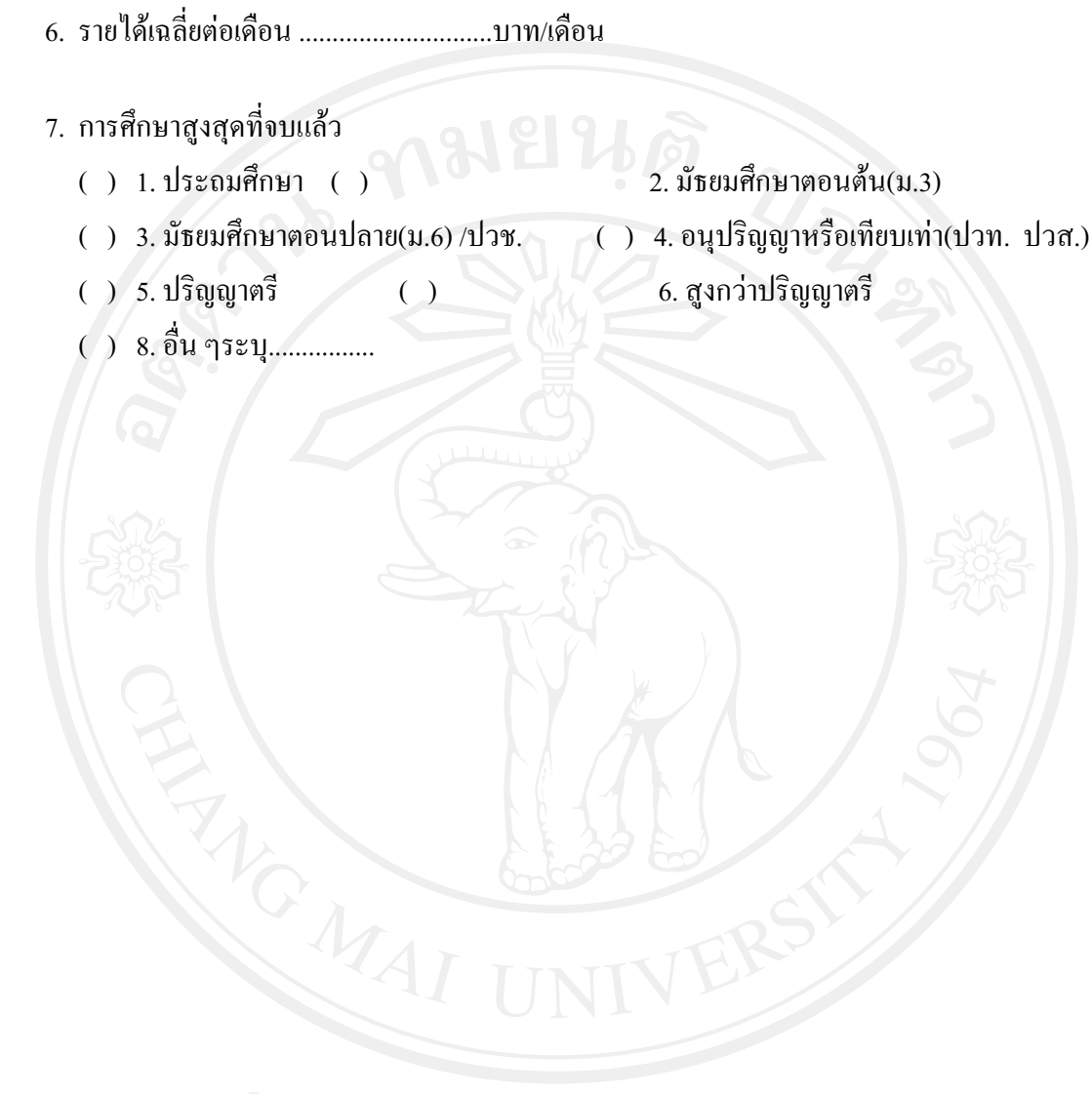

้ตอนที่2 แบบสอบถามเกี่ยวกับพฤติกรรมในการเลือกซื้อผลิตภัณฑ์แปรรูปจากผ้าฝ้ายทอมือ

1. ท่านเคยซื้อผลิตภัณฑ์แปรรูปจากผ้าฝ้ายทอมือภายในระยะเวลาตั้งแต่ **1 ม.ค. 2552 – ปัจจุบัน** หรือไม่

2. ไม่เคย (ข้อต่อไปตอบเฉพาะข้อ 2 เท่านั้น)  $( ) 1.198 ( )$ 

่ 2. สาเหตุที่ท่าน<u>ไม่เคย</u>ซื้อผลิตภัณฑ์แปรรูปจากผ้าฝ้ายทอมือภายในระยะเวลา **1 ม.ค. 2552** – ปัจจุบัน คือ (ตอบได้มากกว่า 1 คำตอบ )

3. ผลิตภัณฑ์แปรรูปจากผ้าฝ้ายทอมือที่ท่านเคยซื้อคือ (ตอบใด้มากกว่า 1 คำตอบ)

- $( ) 1.$ เสื้อผ้า 2. ผ้าพันคอ  $( )$
- () 4. อื่น ๆระบุ...............  $( ) 3. nz$
- 4. ท่านเลือกซื้อผลิตภัณฑ์แปรรูปจากผ้าฝ้ายทอมือตามแบรนด์ / ยี่ห้อ / ผลิตภัณฑ์OTOPที่มีคาวบอก ระดับคุณภาพหรือไม่
	- ( ) 1. เลือกซื้อตามแบรนด์/ขี่ห้อ/ผลิตภัณฑ์OTOPที่มีดาวบอกระดับคุณภาพ
	- ( ) 2. ไม่เลือกซื้อตามแบรนด์/ยี่ห้อ/ผลิตภัณฑ์OTOPที่มีดาวบอกระดับคุณภาพ
	- $( ) 3.$  ไม่แน่นอน
	- าวิทยาลัยเชียงไหม

#### 5. ความถี่ในการซื้อต่อปี

- $($  )  $1.$ น้อยกว่าร ครั้งต่อปี $($  )
- $( ) 3. มากกว่า10 ครั้งต่อปี $( )$$
- 

#### 6. ช่วงเวลาที่ท่านมักจะมาซื้อ

- $($  ) 1. วันธรรมดา(จันทร์- ศุกร์)  $($  ) 2. วันหยุดเสาร์-อาทิตย์
- ( ) 3. วันหยุดนักขัตถุกษ์/เทศกาลต่าง ๆ ( ) 4. แล้วแต่โอกาส
- 7. วัตถุประสงค์ในการซื้อ(ตอบได้มากกว่า 1 คำตอบ)
	- $( ) 1.$ ชื่อไปใช้เอง  $( )$ 2. ซื้อเป็นของฝาก
	- $($   $)$  3. ซื้อไปขายต่อ/เก็บสะสม $($   $)$ 4. อื่น ๆระบุ...............

- 9. สถานที่ / แหล่งที่ท่านมักจะเดินทางไปซื้อคือ (ตอบได้มากกว่า 1 คำตอบ)
	- $\overline{(\cdot)}$  1. ร้านค้าขายปลีก $\overline{(\cdot)}$ 2. ร้านค้าขายส่ง
	- $( )$  4. ในท์พลาซ่า ( ) 3. ถนนคนเดินท่าแพ
	- $( ) 6. 6$ น ๆระบุ................  $( ) 5.$ ตลาควโรรส (กาคหลวง)

#### 10. แหล่งข้อมูลในการซื้อ (ตอบใด้มากกว่า 1 คำตอบ)

- $($   $)$   $1.$  สื่อวิทยุ/โทรทัศน์  $($   $)$ 2. อินเทอร์เนต
- $( ) 3. 3. 8.8$ ที่พื้นพ์ ( ) 4. แบบปากต่อปาก
- 

ตอนที่3 แบบสอบถามเกี่ยวกับปัจจัยที่มีอิทธิพลต่อการตัดสินใจซื้อผลิตภัณฑ์แปรรูปจาก

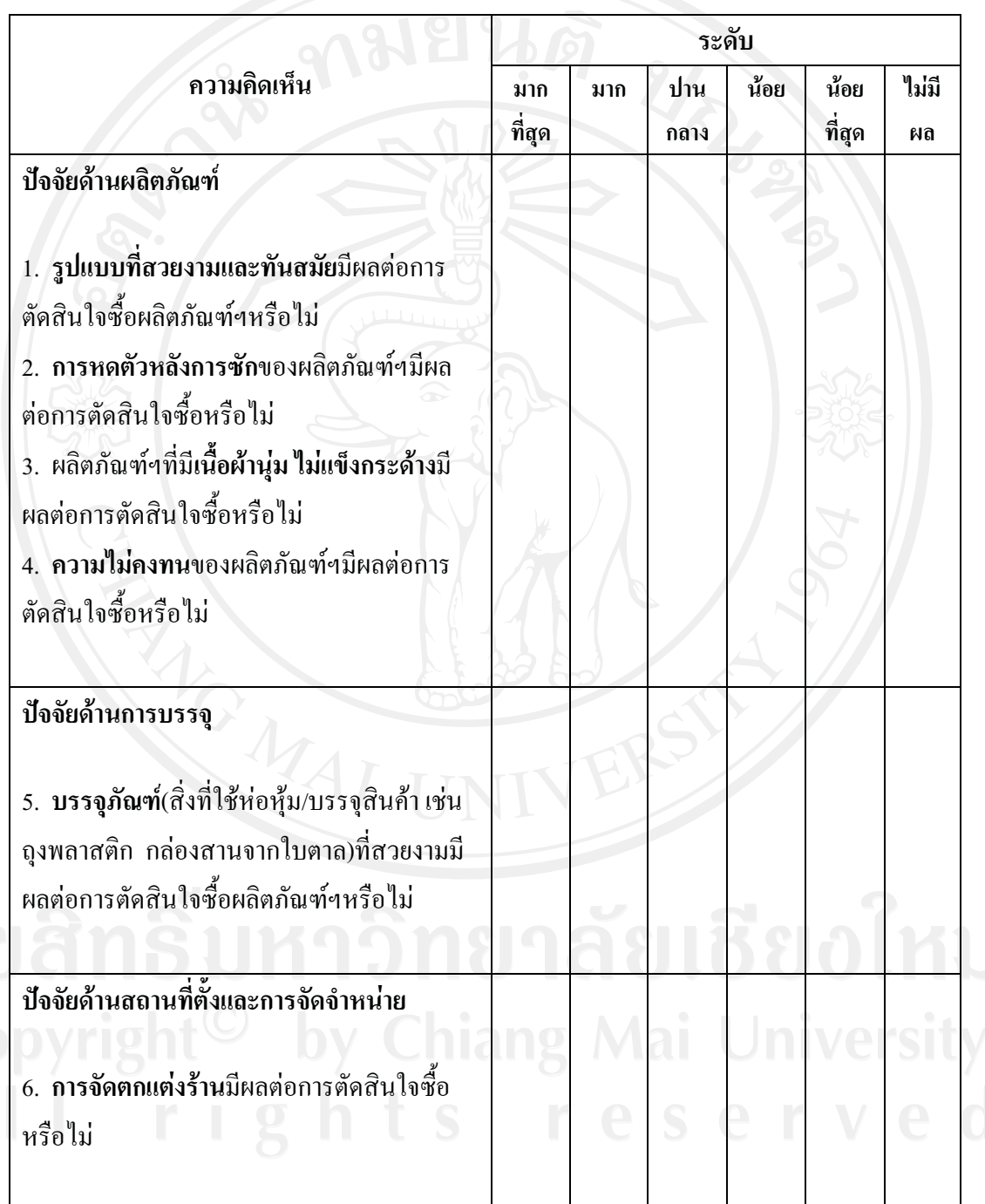

ผ้าฝ้ายทอมือ

# ตอนที่3 แบบสอบถามเกี่ยวกับปัจจัยที่มีอิทธิพลต่อการตัดสินใจซื้อผลิตภัณฑ์แปรรูปจาก

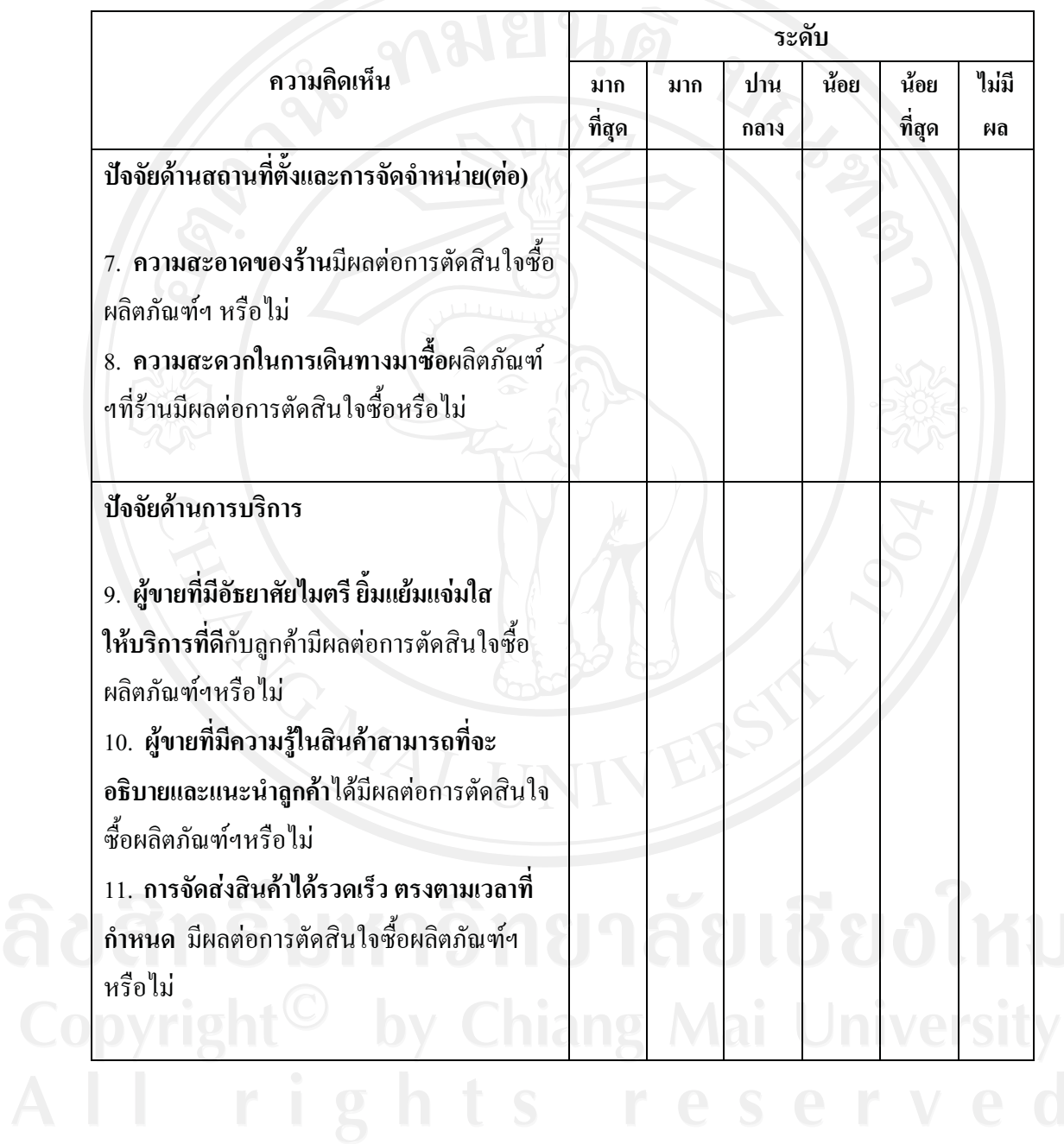

ผ้าฝ้ายทอมือ(ต่อ)

้ตอนที่3 แบบสอบถามเกี่ยวกับปัจจัยที่มีอิทธิพลต่อการตัดสินใจซื้อผลิตภัณฑ์แปรรูปจาก

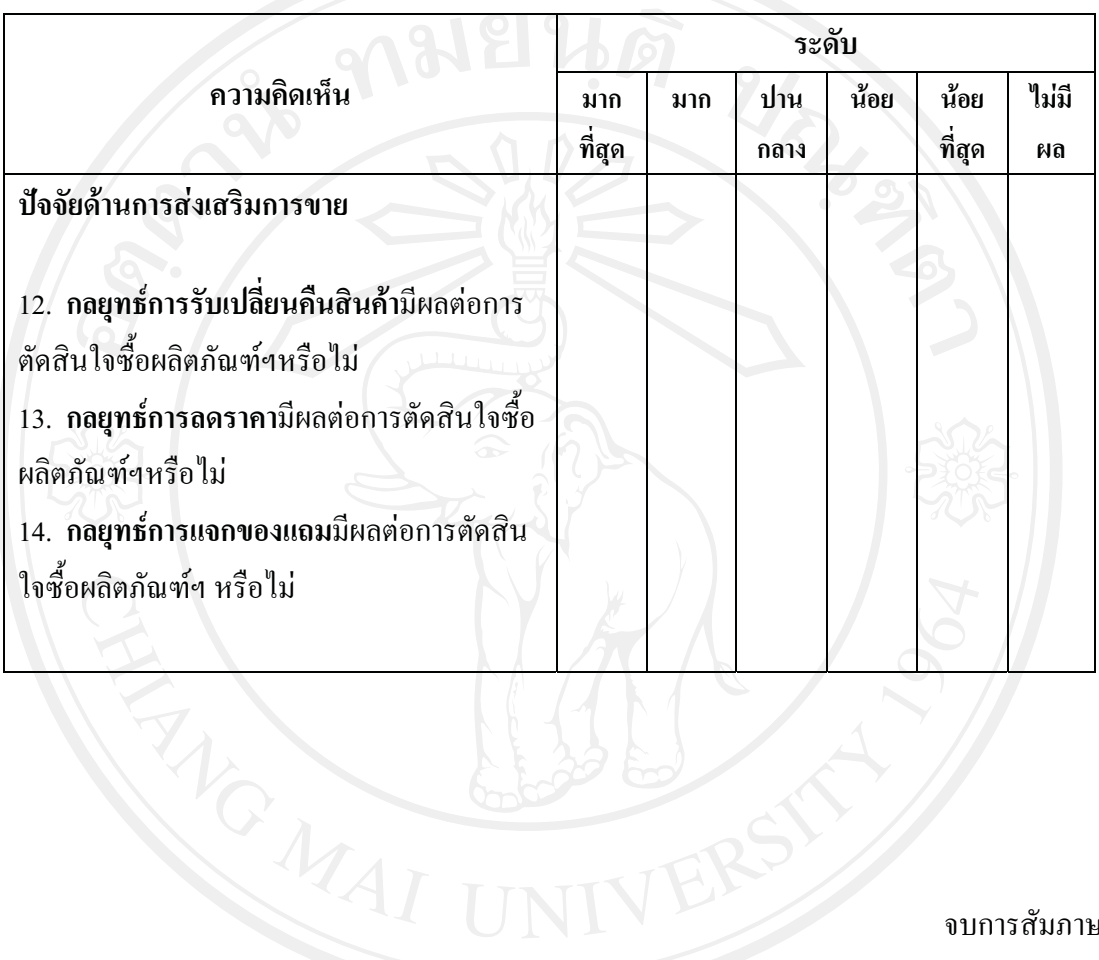

ผ้าฝ้ายทอมือ(ต่อ)

#### จบการสัมภาษณ์

ขอขอบคุณในความร่วมมือในการตอบแบบสอบถามค่ะ

### ประวัติผู้เขียน

ชื่อ- สกุล นางสาวเกษมณี ยานะโส

วัน เดือน ปี เกิด

26 มิถุนายน 2521

ประวัติการศึกษา สำเร็จการศึกษามัธยมศึกษาตอนปลาย โรงเรียนดาราวิทยาลัย จังหวัดเชียงใหม่ ปีการศึกษา 2538

้สำเร็จการศึกษาปริญญาตรี เศรษฐศาสตรบัณฑิต

2552

มหาวิทยาลัยเชียงใหม่ ปีการศึกษา